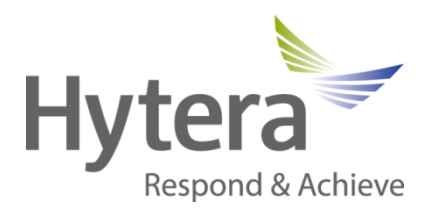

# SmartDispatch 4.5

## Patch introduction

© 2015 Hytera Mobilfunk GmbH 90Hytera02 – 0.6

Hytera Mobilfunk GmbH Fritz-Hahne-Straße 7 31848 Bad Münder **Germany** Telephone: +49 (0)5042 / 998-0 Fax: +49 (0)5042 / 998-105 E-mail: info@hytera.de Internet: www.hytera-mobilfunk.com

Subject to change without notice. Data without tolerance limits is not binding.

ACCESSNET is a registered trademark of Hytera Mobilfunk GmbH. HYT and Hytera are registered trademarks of Hytera Communications Corporation Limited.

## **Table of contents**

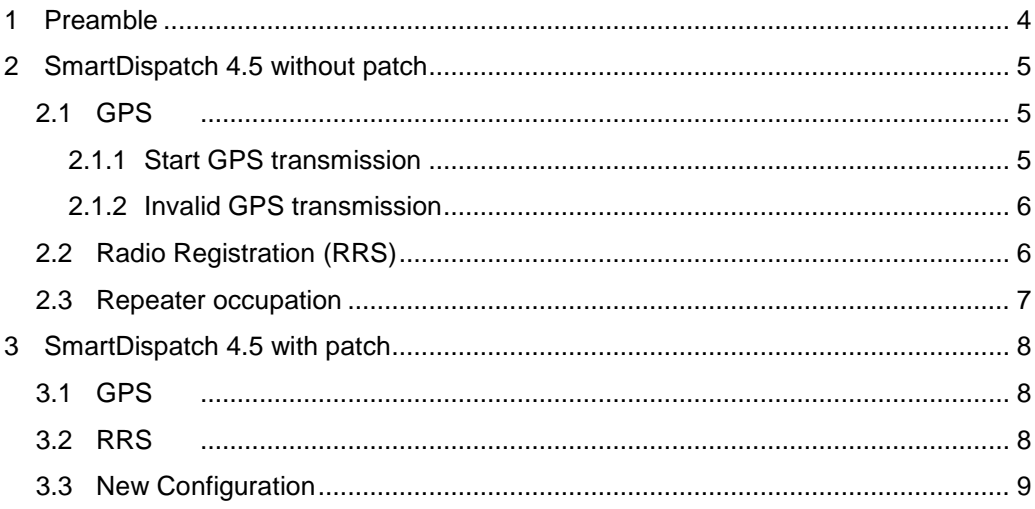

## <span id="page-3-0"></span>**1 Preamble**

The patch has been released to change the polling method of the SmartDispatch software.

The standard SmartDispatch software uses an active polling method to keep GPS and RRS always up to date. This can occupy the repeater timeslot for a few seconds.

The SmartDispatch with installed patch adds two features which alows the system to disable all polling activities. This keeps the repeater always free for voice-calls.

### <span id="page-4-0"></span>**2 SmartDispatch 4.5 without patch**

<span id="page-4-1"></span>The SmartDispatch 4.5 without patch is a full functional dispatcher release. But it uses a different method for handling the GPS and radio-registration data as with the patch.

#### **2.1 GPS**

The SmartDispatch uses an active method for polling the GPS informations from the radios. The SmartDispatch is the master in the network for all GPS configurations and overwrites the configuration in the radios.

#### <span id="page-4-2"></span>**2.1.1 Start GPS transmission**

If the Dispatcher user wants to receive the GPS position of a radio, he must activate the Tracking button. After this activation the network will send a start GPS command to the radio with the configured parameter.

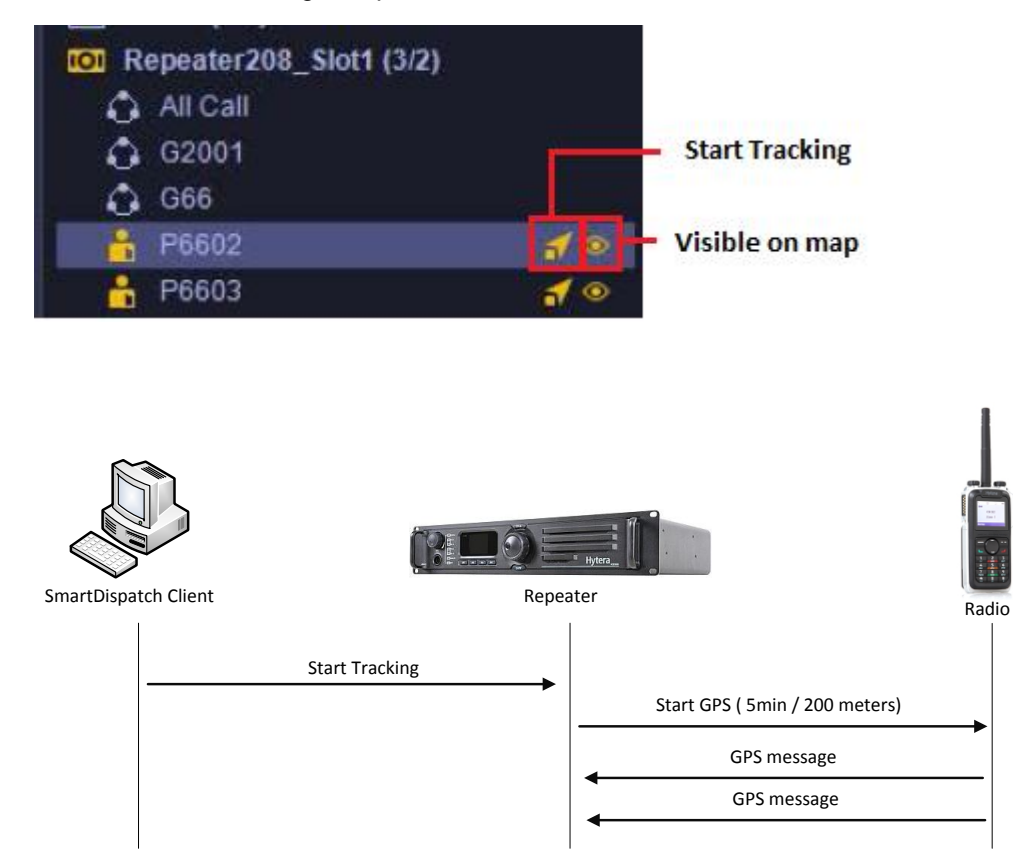

#### **2.1.2 Invalid GPS transmission**

<span id="page-5-0"></span>If a radio sends a GPS message and the SmartDispatch has not activated tracking for this radio, the system will send a GPS stop command to this radio.

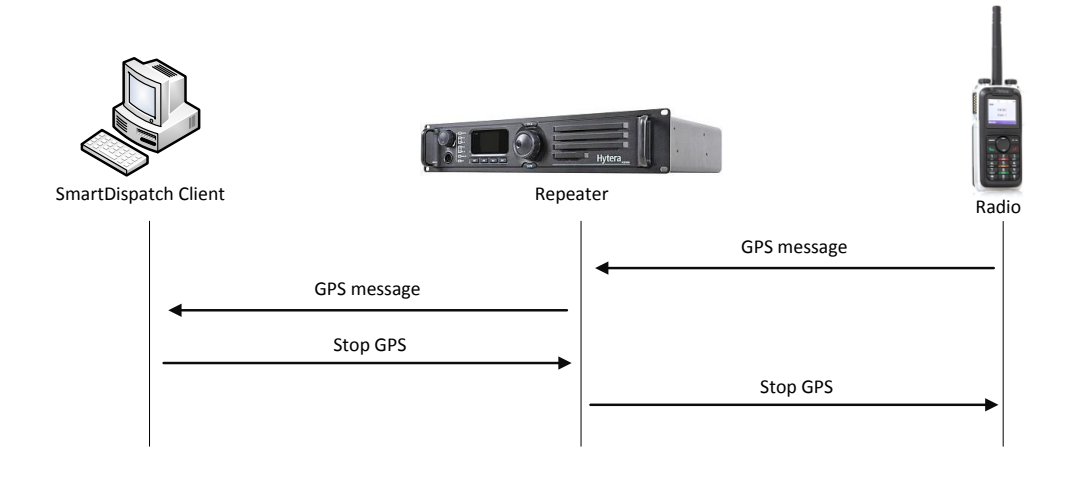

Note: The SmartDispatch 4.5 has the option "Auto Stop unsubscribed GPS". If you uncheck t this option, the SmartDispatch will not send the "Stop GPS" command and will ignore the GPS message.

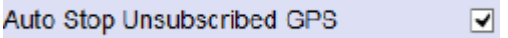

#### <span id="page-5-1"></span>**2.2 Radio Registration (RRS)**

The SmartDispatch uses an active method for the RRS.

If the SmartDispatch don't receive a registration message from the terminal for a specific time, he will send request messages to the terminal to force a re-registration. If the SmartDispatch don't receive an RRS message after some requests, the terminal will be offline in the client.

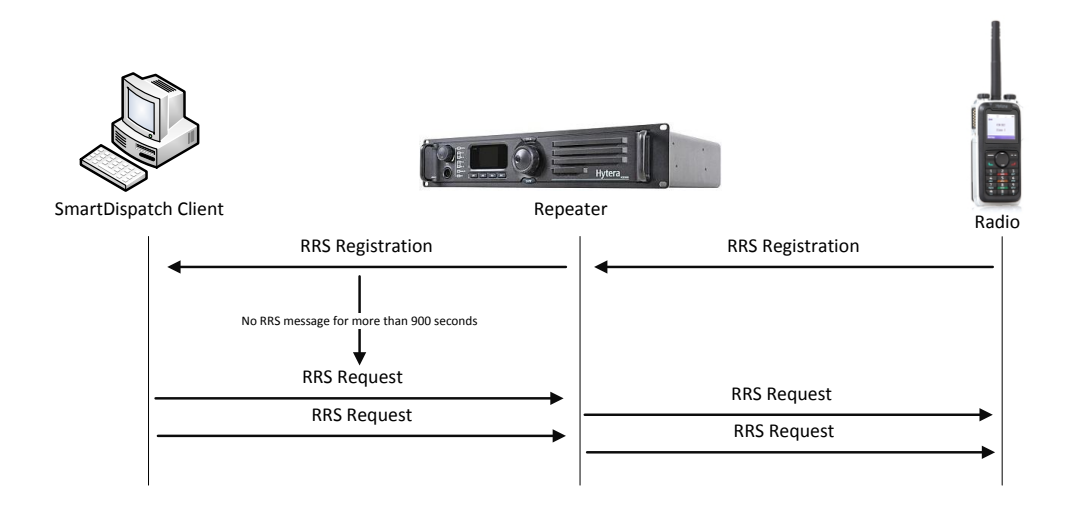

#### <span id="page-6-0"></span>**2.3 Repeater occupation**

It is important to know, that the SmartDispatch can only send a command, if the needed timeslot is free. During the transmission of the command, the timeslot is occupied for approximately 2 seconds. During these 2 seconds the radio must wait for the next call setup.

## <span id="page-7-0"></span>**3 SmartDispatch 4.5 with patch**

<span id="page-7-1"></span>The patch is an add-on for the SmartDispatch 4.5. It changes the GPS and RRS method from active to passive.

#### **3.1 GPS**

The SmartDispatch uses a passive method for receiving the GPS informations from the radios. The CPS configuration from the radios is the master in the network for the GPS transmission. The SmartDispatch will just receive these informations and will not do a reconfiguration over the air.

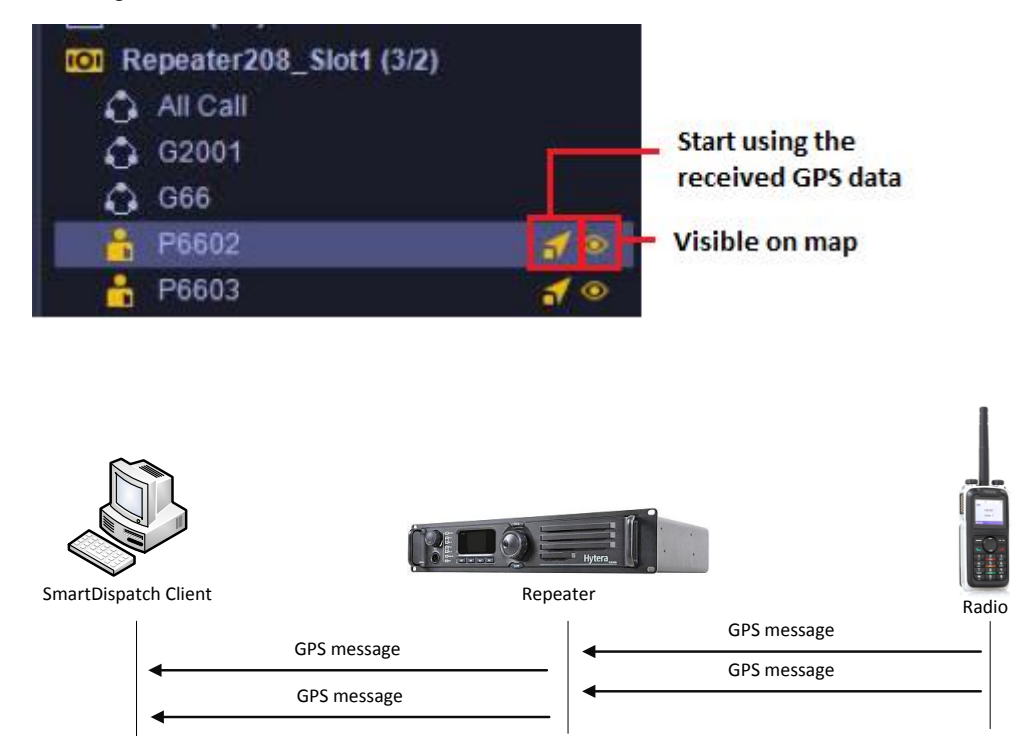

#### <span id="page-7-2"></span>**3.2 RRS**

The SmartDispatch will not send any RRS request command, as soon as a radio doesn't send an RRS on his own. After an intelligent timer the radio will be displayed as "offline" in the SmartDispatch.

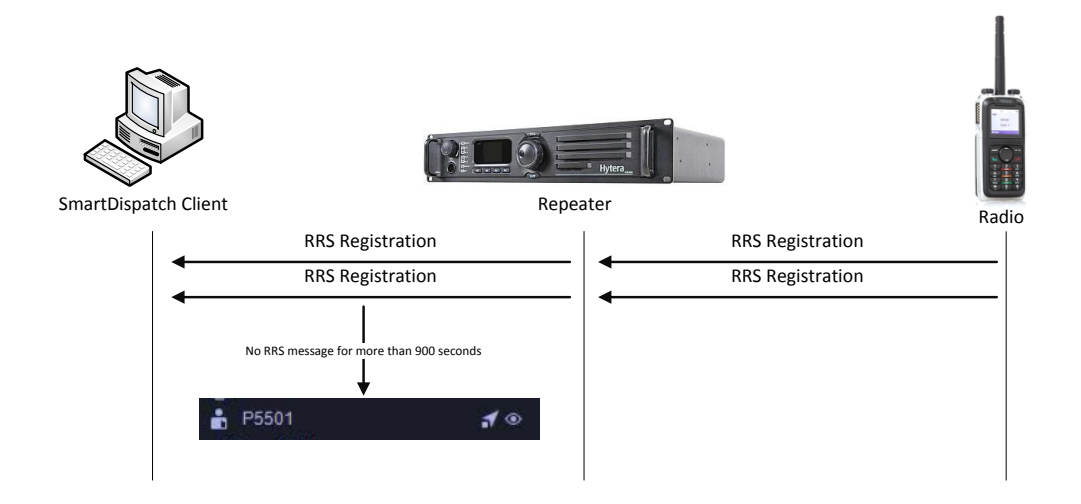

#### <span id="page-8-0"></span>**3.3 New Configuration**

To configure the new passive settings, there are two new checkboxes.

1) Autonomous GPS Tracking

Checked  $\rightarrow$  SmartDispatch received passive all GPS informations

SmartDispatch don't send any GPS stop command

Unchecked  $\rightarrow$  SmartDispatch use "Tracking" button to activate

GPS over the air

2) Disable RRS Enhanced

Checked  $\rightarrow$  SmartDispatch will not send RRS requests

Unchecked SmartDispatch send RRS requests

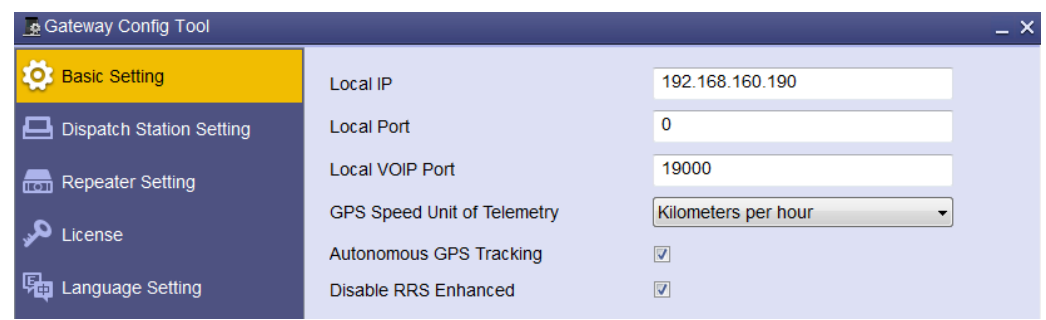